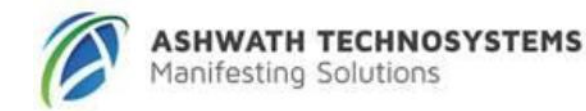

## **R12.x Oracle Advanced Supply Chain Planning Fundamentals Duration: 4 Days**

#### **What you will learn**

In this course students learn how to use Oracle's Advanced Supply Chain Planning application to balance supply and demand across an organization's supply chain. Outputs of this process is a plan that respects constraints as well as a plan that meet's the organization's objectives.

At the completion of this course, students will be able to use Oracle Advanced Supply Chain Planning to plan, schedule, and optimize an entire supply chain within a single plan. They will learn how to view their supply and demand positions in real-time across all internal and external facilities and locations.

#### **Learn To:**

Model the supply chain Optimize the supply chain Work with constraints Analyze plans A Live Virtual Class (LVC) is exclusively for registered students; unregistered individuals may not view an LVC at any time. Registered students must view the class from the country listed in the registration form. Unauthorized recording, copying, or transmission of LVC content may not be made.

## **Audience**

Implementation Consultant

### **Course Topics**

#### **Understanding Planning Information and the Planner Workbench**

Describing data for planning Describing the planner workbench Describe how to research data for planning Describing planning results Copying plans

### **Working with Unconstrained Plans**

Describing planning concepts Creating plans Creating unconstrained plans Launching unconstrained plans

### **Working with Demand and Supply**

Describing demand types Describing sales orders Describing forecast consumption Describing supply types Reviewing demand and supply

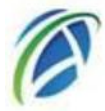

## **Modeling the Supply Chain**

Viewing enterprise data Viewing item data Viewing material data Viewing resource data Viewing sourcing data

## **Modeling the supply chain**

Working with Collections Describing collections Describing collection exceptions Viewing collections

## **Analyzing Unconstrained Plans**

Describing exceptions Describing unconstrained plans Analyzing supply and demand Releasing recommendations

## **Analyzing Constrained Plans**

Describing constraints Describing demand priority rules Describing aggregation levels Reviewing constrained plans

## **Querying Supply Chain Plan Information**

Creating personal and public queries Creating order queries Managing order queries

## **Enforcing Capacity Constraints**

Describing constrained plans Running enforce capacity constraints plans Working with enforce capacity constraints plans Regenerating plans

# **Enforcing Capacity Constraints with Decision Rules**

Describing plan options Describing decisions Working with decision rule plans

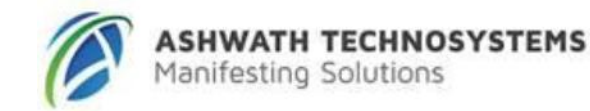

### **Enforcing Demand Due Dates**

Describing constrained plans Running enforce demand due date plans Working with enforce demand due date plans

## **Using Cost-Based Optimized Plans**

Describing plan options Describing key indicators Describing plan differences Working with cost-based optimized plans

### **Working with Global Forecasting**

Receiving forecasts Sourcing sales orders Selecting source organizations Selecting ship method Viewing results Publishing sales order changes

### **Integrating Advanced Supply Chain Planning with Other Oracle Applications**

# **Using Planning Strategies**

Describing simulations Describing planning strategies Performing simulations